## **音声/映像の設定を変える**

## スピーカー選択

スピーカー選択がスピーカー設定からも設定 できるようになりました。

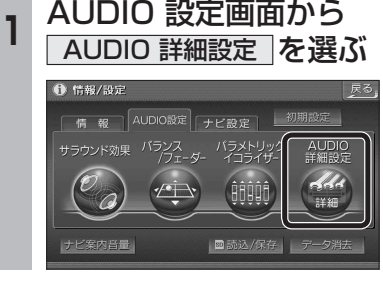

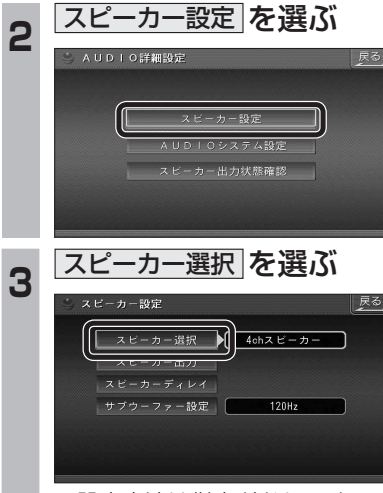

● 設定方法は従来どおりです。

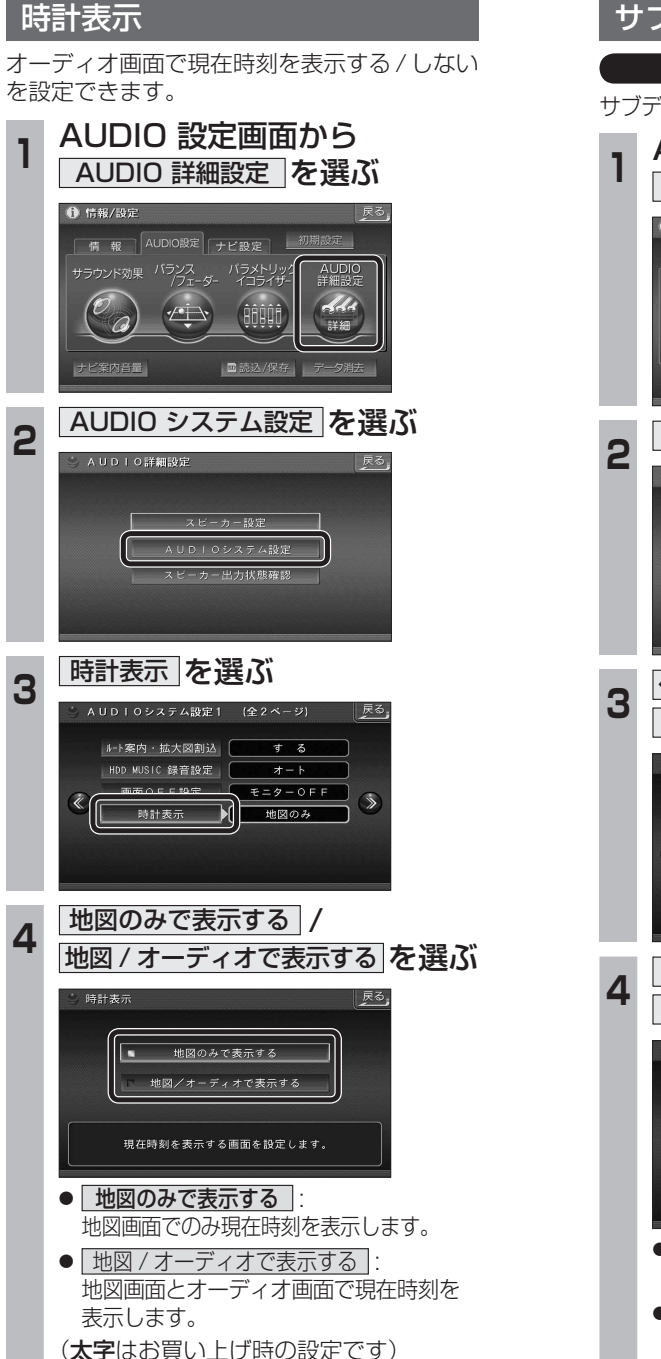

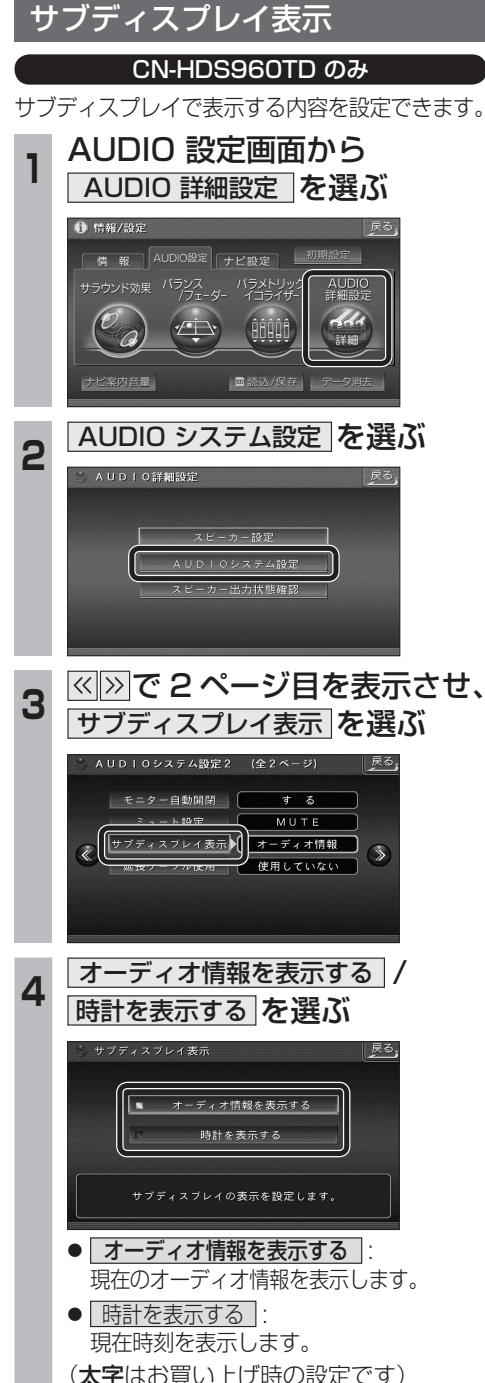